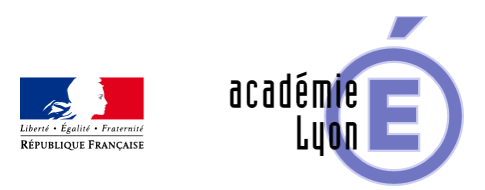

## **VISUALISATION DANS L' ESPACE**

- Enseigner - Cycle 4 - Geogebra 3D -

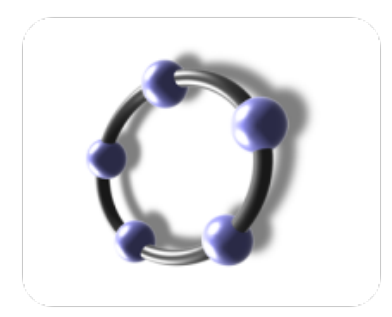

Date de mise en ligne : lundi 11 février 2019

**Copyright © Mathématiques - Académie de Lyon - Tous droits réservés**

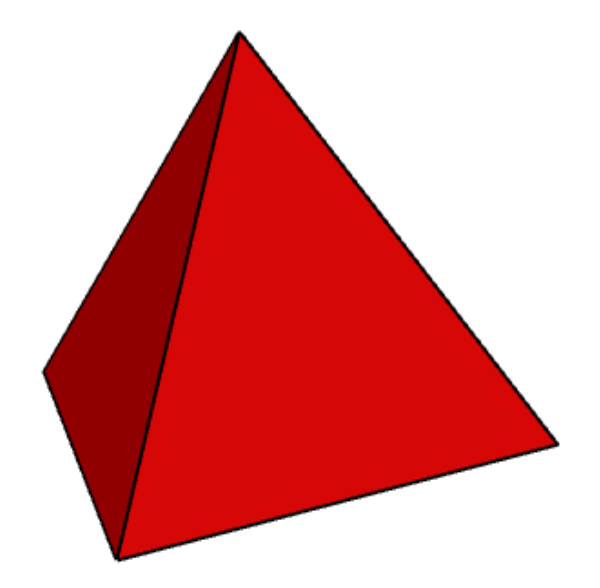

- Objectif : Développer la vision dans l'espace
- Thème(s) et sous-thème(s) : Solides, Prismes, Cônes, Pyramides, Plan de section, Volume
- Niveau : quatrième / troisième
- Logiciel utilisé : Géogébra 3D
- Intérêt de l'utilisation de l'ordinateur : Permet 'd'animer" un solide pour le voir sous différents points de vue.
- Durée : 2 ou 3 fois une heure

.

- Cadre d'utilisation : en salle informatique avec un poste par élève..
- Auteur : Emmanuel Grange, groupe UPO de Lyon à partir d'une application GeoGebra 3D de l'IREM Paris-Nord
- Déroulement de la séquence : La fiche élève est distribuée en début de séance, les élèves doivent suivre les instructions qui y figurent et compléter les pointillés de leur fiche au fur et à [mesure de leur progression](https://www.geogebra.org/m/kfM7bHHT) individuelle.